### (A) Exercise 12.7.3

# Given Eqs (12.193) and (12.194) derive the Fraunhofer diffraction limit for single slit diffraction.

Introducing the Fresnel number (see (12.163))

$$
N_F \equiv \frac{kd^2}{8\pi\rho},\tag{12.192}
$$

allows us to simplify the result for the field to:

$$
\ln[743] \mathbin{\coloneqq}
$$

$$
\begin{split} \Phi(\vec{x}) &= \frac{i F \, e^{i kr}}{\sqrt{2}} \Phi_0 e^{i \pi/4} e^{-i \frac{kc}{2} \sin^2 \phi} \\ &\quad \times \left[ C \left( \sqrt{2 N_F} \left( \frac{2 x}{d} + 1 \right) \right) - C \left( \sqrt{2 N_F} \left( \frac{2 x}{d} - 1 \right) \right) \right. \\ &\left. + i S \left( \sqrt{2 N_F} \left( \frac{2 x}{d} + 1 \right) \right) - i S \left( \sqrt{2 N_F} \left( \frac{2 x}{d} - 1 \right) \right) \right], \quad (12.193) \end{split}
$$

where  $x = \rho \sin \varphi$ . The angular differential transition rate is defined by:

$$
\frac{dT}{d\phi} \equiv \frac{\rho}{d|\Phi_0|^2} |\Phi(\vec{x})|^2. \tag{12.194}
$$

Introducing the Fresnel number (see (12.163))

$$
N_F \equiv \frac{kd^2}{8\pi\rho},\tag{12.192}
$$

allows us to simplify the result for the field to:

цÚ.

Out[743]=

$$
\begin{split} \Phi(\vec{x}) &= \frac{i F \, e^{ikr}}{\sqrt{2}} \Phi_0 e^{i \pi/4} e^{-i \frac{b \varrho}{2} \sin^2 \phi} \\ & \times \left[ C \left( \sqrt{2 N_F} \left( \frac{2 x}{d} + 1 \right) \right) - C \left( \sqrt{2 N_F} \left( \frac{2 x}{d} - 1 \right) \right) \right. \\ & \left. + i S \left( \sqrt{2 N_F} \left( \frac{2 x}{d} + 1 \right) \right) - i S \left( \sqrt{2 N_F} \left( \frac{2 x}{d} - 1 \right) \right) \right], \quad (12.193) \end{split}
$$

where  $x = \rho \sin \varphi$ . The angular differential transition rate is defined by:

$$
\frac{dT}{d\phi} \equiv \frac{\rho}{d|\Phi_0|^2} |\Phi(\vec{x})|^2. \tag{12.194}
$$

$$
\begin{array}{ll}\n\text{where} & \text{if } \mathbf{a} \in \mathbb{R} \text{ and } \mathbf{b} \neq p \text{ and } \mathbf{b} \neq p \text{ and } \math
$$

$$
\mathbf{r}_{\text{max}} = \mathbf{r} \cdot \mathbf{r} + \mathbf{r}_{\text{max}} \mathbf{r}_{\text{max}} \cdot \mathbf{r}_{\text{max}} \cdot \mathbf{r}_{\text{max}} \cdot \frac{(\mathbf{r}_{\text{max}} - \mathbf{r}_{\text{max}} - \mathbf{r}_{\text
$$

$$
E(X) = \frac{1}{2} \int_{0}^{1000} x^2 = 12 \int_{0}^{1000} x^2 = 12 \int_{0}^{1000} x^2 = 12 \int_{0}^{1000} x^2 = 12 \int_{0}^{1000} x^2 = 12 \int_{0}^{1000} x^2 = 12 \int_{0}^{1000} x^2 = 12 \int_{0}^{100} x^2 = 12 \int_{0}^{10
$$

$$
\frac{d\Gamma}{d\phi} = \frac{F^2}{d\omega \pi} \frac{1}{\sin^2 \phi} \left[ 1 - \cos(k \text{d} \sin \phi) \right]
$$

$$
\frac{F^2}{d\text{d}\pi} \frac{1}{\sin^2 \phi} \sin^2 \left( \frac{1}{2} \text{kd} \sin \phi \right)
$$

$$
\frac{F^2}{dk\pi} = \frac{F^2}{dk\pi} \frac{1}{\sin^2 \phi} 2 \sin^2 \left(\frac{1}{2} k \text{d} \sin \phi\right)
$$
\n
$$
\frac{dT}{d\phi} = \frac{2F^2}{\pi k d} \left[ \frac{\sin^2(1/2 k d \sin \phi)}{\sin^2 \phi} \right]
$$
\nwhich is equation 12.197.

# (B) Plot  $dT/d\phi$

```
In[784]:= kd = 2 Pi / (0.1 d) * d
    f[ϕ_] := 2 / (Pi * kd) * Power[
        Sin[1 / 2 * kd * Sin[ϕ]] / Sin[ϕ], 2]
    LogPlot[f[ph], {ph, -Pi / 2, Pi / 2}]
```
Out[784]= 62.8319

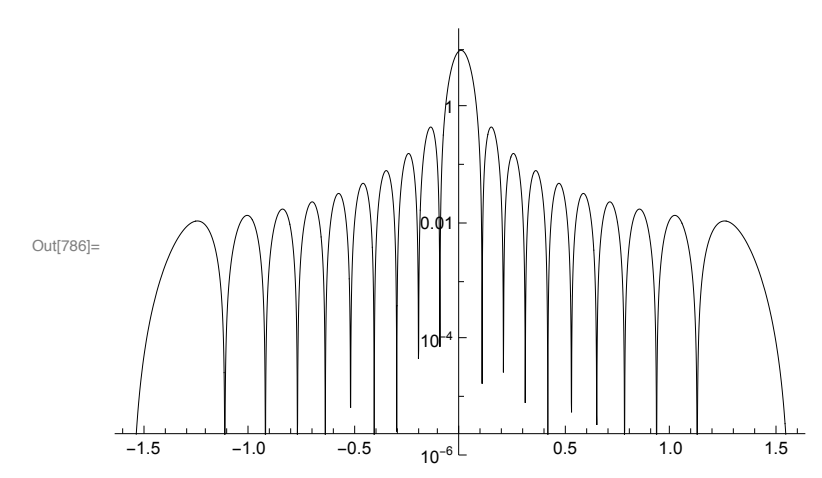

Jackson Exercise 13.9

### (A) HAWC

■High Altitude Water Cherenkov obsertatory;

■ Cosmic photons of order > TeV;

■Primary photon starts a electromagnetic shower in the atmosphere and the charged particles produce Cherenkov radiation in the water; ■discovered sources of high energy photons

### (B) T2K

■Super Kamioka-nde detector; ■seeking neutrino oscillations; ∎reactor neutrino +  $H2O \rightarrow$  electron, and the electron creates Cherenkov radiation in the water; ■discovered neutrino oscillations

### (C) Ice Cube

■Neutrino astronomy

**■high energy neutrino+H2O**  $\rightarrow$  electron or muon or tau ■the charged particle has high energy  $\Rightarrow$  Cherenkov radiation ■discovered very high energy cosmic neutrinos

We have a charged particle with constant velocity  $\vec{v}$  =  $v_0$   $\hat{e}_x$  in free space.

(A) Calculate the fields

The potentials are Φ = γ e /s and *A* →  $=$   $\beta$  $\vec{B}$  Φ where s = [  $\gamma^2(x - v_0 t)^2 + y^2 + z^2$  ]<sup>1/2</sup>. In[899]:= **Remove["Global`\*"]**  $s = Sqrt[\gamma^2 * (x - \beta * c * t) - 2 + y - 2 + z - 2];$ **Φ = γ / s; A = { β \* Φ, 0, 0}; gradΦ = {D[Φ, x], D[Φ, y], D[Φ, z]}; Adot = D[A, t];**  $E1 = -\text{grad} \Phi - 1 / c * \text{Ad} \Phi$ ; **El = El // Simplify; Print["E field =" , El] B = Curl[A, {x, y, z}]; Print["B field =" , B]** E field  $=\$  –  $\frac{(x - c \cdot t \beta) (-1 + \beta^2) \gamma^3}{(y^2 + z^2 + (x - c \cdot t \beta)^2 \gamma^2)^{3/2}}, \frac{y \gamma}{(y^2 + z^2 + (x - c \cdot t \beta)^2 \gamma^2)^{3/2}}, \frac{z \gamma}{(y^2 + z^2 + (x - c \cdot t \beta)^2 \gamma^2)^{3/2}}\}$ B field  $=\Big\{0, -\frac{z\,\beta\,\gamma}{\big(y^2+z^2+(x-c\,t\,\beta)^2\,\gamma^2\big)^{3/2}}, \frac{y\,\beta\,\gamma}{\big(y^2+z^2+(x-c\,t\,\beta)^2\,\gamma^2\big)^{3/2}}\Big\}$ 

(B) The fields move with velocity  $\vec{v}$ .

Let  $E(x, y, z, 0) = f(x, y, z)$ Note that  $E(x, y, z, t) = f(x - v_0t, y, z)$ , so the electric field moves with  $\mathsf{velocity}\ \mathsf{v}_0\ \mathsf{\hat{e}}_\mathsf{x}\ \mathsf{,} \ \mathsf{along}\ \mathsf{with}\ \mathsf{the}\ \mathsf{particle}.$ 

(C) A drawing with electric field vectors and retarded-time positions

$$
t_r = t - R/c = t - |\vec{x} - \vec{v} t_r|/c
$$
  
For point  $P_2$ ,  $t = 0$  and  $\vec{x} = \{0,0,d\}$  and  $\vec{\beta} = \{0.9,0,0\}$ .  
 $t_r$   $d^2$   $t_r$   $\frac{1}{2}$   
 $t_r$   $d/Sqrt[1 - 0.9^2]$ 

$$
c_r \qquad \qquad \wedge \qquad \vee \qquad c_r
$$

**10** *nb.bak.nb*

```
\mathbf{b}ak.n\mathbf{b}c t<sub>r</sub> = - Sqrt[ d^2 + (0.9 c t<sub>r</sub>)<sup>2</sup>]
      c t_r = \pm d / \sqrt{2gt} [1 - 0.9^2] = - \gamma dx_r = \beta c t_r = -\beta y d and y_r = z_r = 0.
      For point P_1, t=0 and \vec{x} = { 0.7, 0, 0.7} d and \vec{\beta}→
                                                                      = \{ 0.9, 0, 0 \}.
In[1075]:= (* calculations *)
      β = 0.9; vel = {β, 0, 0}; γ = 1 / Sqrt[1 - β ^ 2];
      μ = 1 / Sqrt[2]; pos1 = {μ, 0, μ};
      eqn = {tr ⩵ - Sqrt[Dot[pos1 - vel * tr, pos1 - vel * tr]]};
      Solve[eqn, tr]
      x1r = 0.9 * tr /. %[[1]]
      pos2 = {0, 0, 1};
      eqn = {tr ⩵ - Sqrt[Dot[pos2 - vel * tr, pos2 - vel * tr]]};
      Solve[eqn, tr]
      x2r = 0.9 * tr /. %[[1]]
Out[1078]= \{ \{ \text{tr} \rightarrow -7.40926 \} \}Out[1079] = -6.66833Out[1082]= \{ \{ tr \rightarrow -2.29416 \} \}Out[1083]= - 2.06474
 In[948]:= (* Point P1 *)
      β = 0.9; γ = Power[1 - β ^ 2, -1 / 2];
      EP1 = El \prime. { t \rightarrow 0, X \rightarrow \mu, Y \rightarrow 0, Z \rightarrow \mu}
      (* Point P2 *)
      E EP2 = El /. { t \rightarrow 0, x \rightarrow 0, y \rightarrow 0, z \rightarrow 1}
Out[949]= { 0.292727, 0., 0.292727}
Out[950]= \{0., 0., 2.29416\}
```

```
In[1092]= a = Plot[0, {x, -10, 10}, Problem{PlotRange} \rightarrow {{-7, 3}, {-1, 9}},AspectRatio → 0.7];
    b = {Red, PointSize[0.03], Point[{-2.065, 0}]};
    c = {Red, PointSize[0.03], Point[{-6.668, 0}]};
    d1 = {Black, PointSize[0.025], Point[{0, 1}]};
    d = {Thickness[0.005], Arrow[{{0, 1}, {0, 3 * 2.294}}]};
    e1 = {Black, PointSize[0.025], Point[{μ, μ}]};
    e = {Thickness[0.005],
        Arrow[{{μ, μ}, {μ + 3 * 0.293, μ + 3 * 0.293}}]};
    Show[a, Graphics[{b, c, d1, d, e1, e}],
      AxesLabel → {"x"
,
"z"}, Ticks → {None, None},
      BaseStyle → {18},
      PlotLabel → "E field vectors at time t = 0"]
Out[1099]=
                                          x
                             z
         E field vectors at time t = 0
```